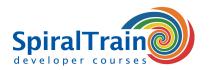

## **Drupal Web Development**

#### **Audience Drupal Web Development Course**

This course targets persons that want to use Drupal for the design of a Web site or Web Application.

#### **Prerequisites Course Drupal Web Development**

No specific knowledge is required to participate in this course. General knowledge of Web applications and experience with computers is desired.

#### **Realization Training Drupal Web Development**

The theory is discussed on the basis of presentation slides. Demo's are used to clarify the treated concepts. In a number of subsequent exercises participants create a Drupal Website with often used functionality.

#### **Certification Drupal**

After successful completion of the course the participants receive an official certificate Drupal Web Development.

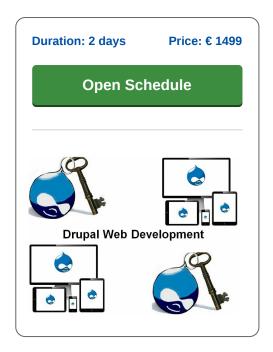

## **Content Course Drupal Web Development**

In the course Drupal Web Development participants learn to use newest version of the Drupal Content Management System, CMS, to set up a complete web site.

#### **Drupal Intro**

The course starts by installing Drupal and a first site is built and the associated modules are chosen. Next it is discussed how a typical site is built in Drupal and how the Drupal page model works.

#### **Drupal Components**

Participants learn the meaning and use of the various components in Drupal such as fields, views, modules, nodes, blocks and pages.

#### **Blocks en Regions**

The course then continues with the layout with blocks and regions and also default blocks and custom blocks are discussed. The content types in Drupal including PAGES and ARTICLES on which fields of different types can be placed are discussed.

#### **Taxonomies**

Participants also learn what taxonomies are and how you can work with views, themes and input forms.

### **Web Services**

Finally attention is paid to some advanced topics such as web services with XML-RPC. After completing this course participants can independently build a web site with Drupal.

#### **Drupal API**

To develop a Web Site in Drupal virtually no programming knowledge is required. Developers however can develop even more functional applications with the Drupal API.

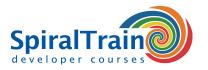

# **Modules Course Drupal Web Development**

| Module 1 : Drupal Intro        | Module 2 : Drupal Core          | Module 3 : Layout and Files |
|--------------------------------|---------------------------------|-----------------------------|
| What is Drupal?                | Admin Interface                 | Layouts in Drupal           |
| CMS Systems                    | Creating and Managing Content   | Blocks and Regions          |
| Drupal terminology             | Site Building and Configuration | Default Blocks              |
| Content Management Framework   | User Management                 | Custom Blocks               |
| Web Application Framework      | Out of the Box Modules          | Configuring Blocks          |
| Modules and Themes             | Core Required                   | Enabling Default Blocks     |
| Nodes and Blocks               | Core Optional-enabled           | Controlling the Front Page  |
| Drupal Workflow                | Core Optional-disabled          | File System                 |
| Bootstrap                      | User Contributed Modules        | Download Methods            |
| Hooks and Callbacks            | Popular Modules                 | File Module                 |
| Installing Drupal              | Module selection and evaluation | Image Module                |
| Module 4 : Fields Module       | Module 5 : Taxonomies           | Module 6 : Drupal VIEWS     |
| Custom Content Types           | What is taxonomy?               | Overview of VIEWS           |
| The PAGE and the ARTICLE       | Working with Taxonomy           | VIEW Types                  |
| Input Filters                  | Vocabularies                    | Default Views               |
| Field Permissions              | Required Vocabulary             | Overridden Views            |
| Adding Fields to Content-Types | Controlled Vocabulary           | Normal Views                |
| Text and Numeric Fields        | Single and Multiple Terms       | Displays                    |
| Link and Image Fields          | Adding Terms                    | Basic Settings              |
| Field Groups                   | View Content by Term            | Display Types               |
| Node Reference                 | Storing Taxonomies              | Basic Settings              |
| Manage Display Settings        | Module-Based Vocabularies       | Fields vs Node              |
| Module 7 : Themes              | Module 8 : Forms                | Module 9 : Advanced Topics  |
| Theme System Architecture      | Forms with Webforms module      | Rules with the Rules module |
| Theme Templates                | The Form API                    | Common Functions            |
| The .info file                 | Form Processing                 | Relationships               |
| Theme Engine                   | Validation                      | XML-RPC                     |
| Hooks                          | Form Submission                 | What is XML-RPC?            |
| Creating a Theme               | Redirection                     | XML-RPC Client              |
| Theme Inheritance              | Creating Basic Forms            | XML-RPC Server              |
| Modifying Base Themes          | Custom Module Basics            | REST Server                 |
| Custom Stylesheets             | Enabling Custom Form Module     | JSON and REST               |
|                                | Form API Properties             | Filters and Arguments       |